L'Osservatorio Interreligioso sulle violenze contro le donne invita ad approfondire il tema:

## **DONNE DELL'ISLAM SOCIETÀ ITALIANA E IMPEGNO PUBBLICO**

Venerdì 4 febbraio 2022 ore 17:30 **Sala Conferenze Fondazione Caritro** via Calepina 1 Trento

## intervengono

DR. SUMAYA ABDEL QADER, sociologa e scrittrice

modera

**ADEL JABBAR** 

**FEDOUA EL-ATTARI,** studentessa universitaria. poetessa e promotrice culturale

DR. MARISA IANNUCCI, esperta di studi islamici e questioni di genere.

**DR. OUEJDANE MEJRI.** informatica e presidente associazione "Pontes"

**Green Pass obbligatorio** 

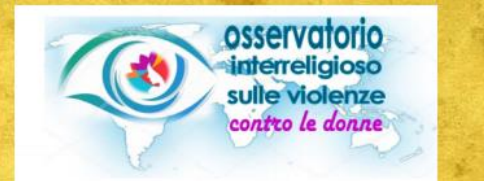

ingresso libero

È possibile seguire l'incontro anche in DIRETTA ZOOM cliccando sul link

https://us02web.zoom.us/j/87666288500